## COME COMPILARE: RICHIESTA CONTRIBUTI A Attività di commercio ambulante

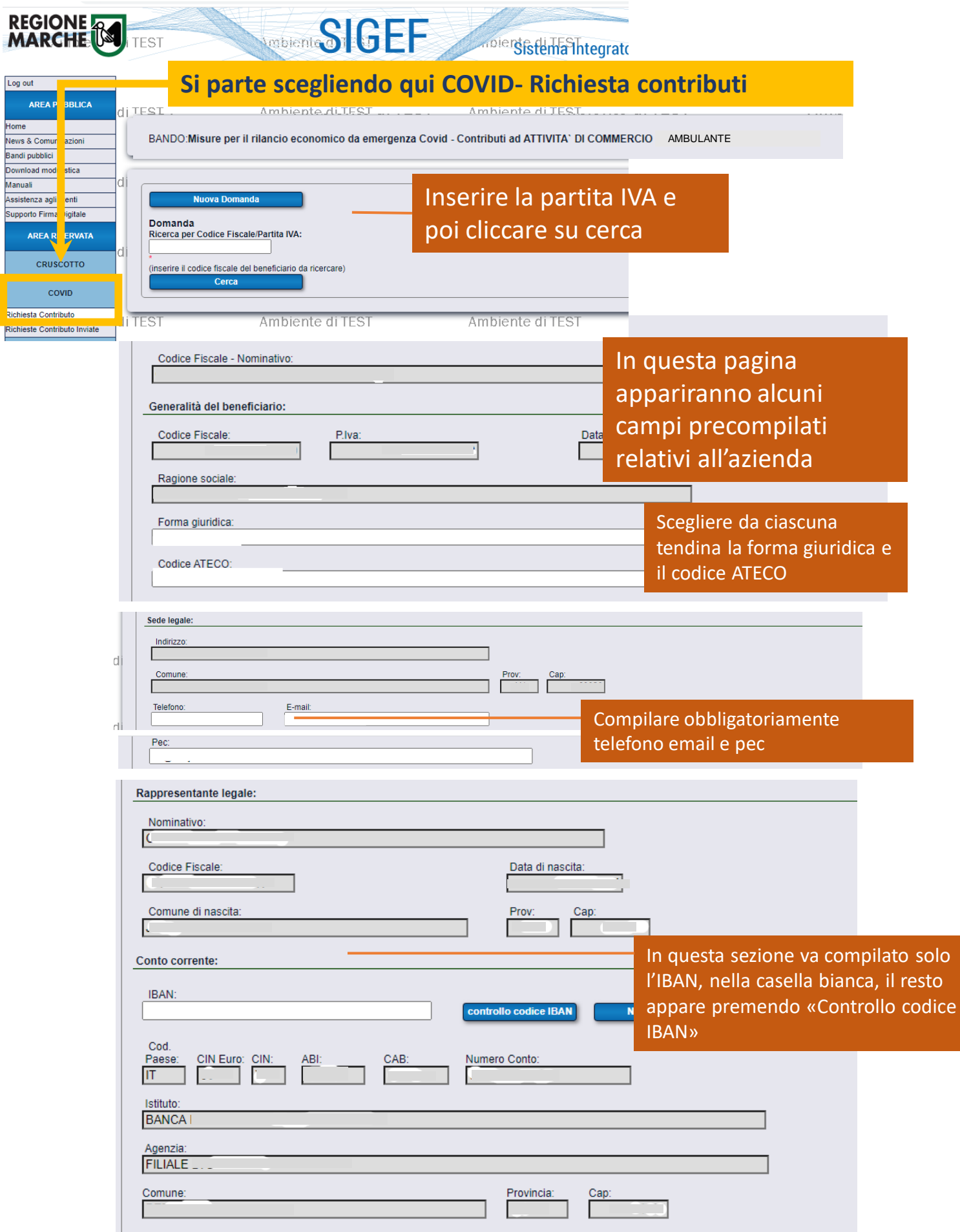

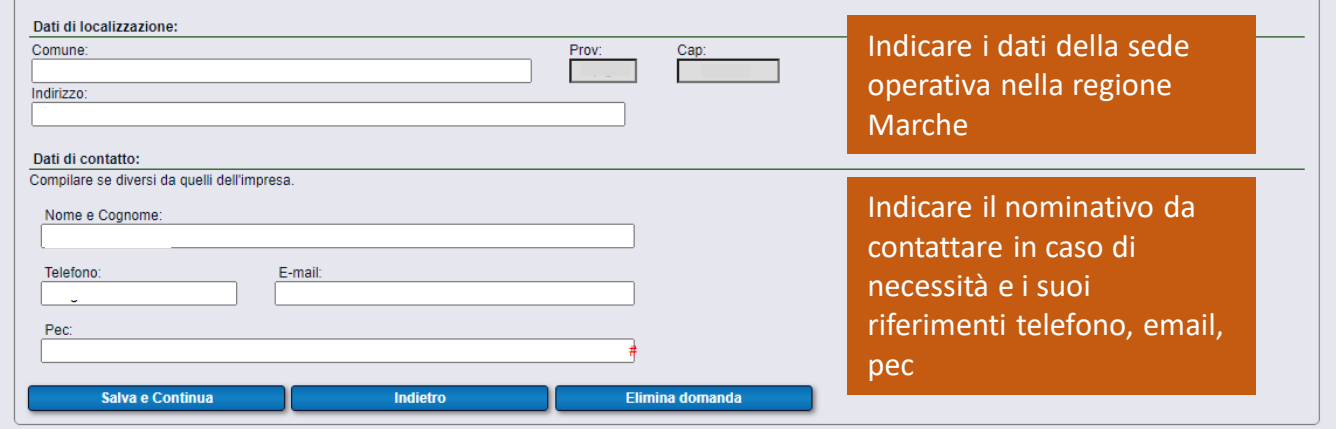

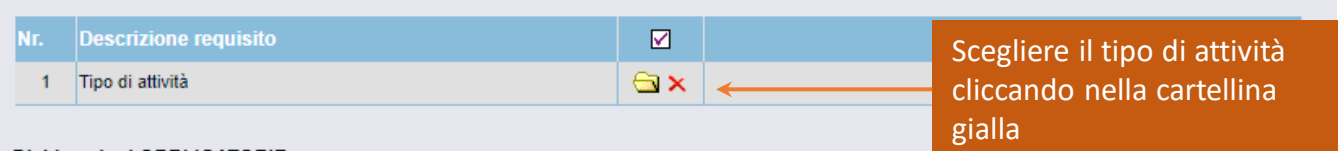

## Dichiarazioni OBBLIGATORIE

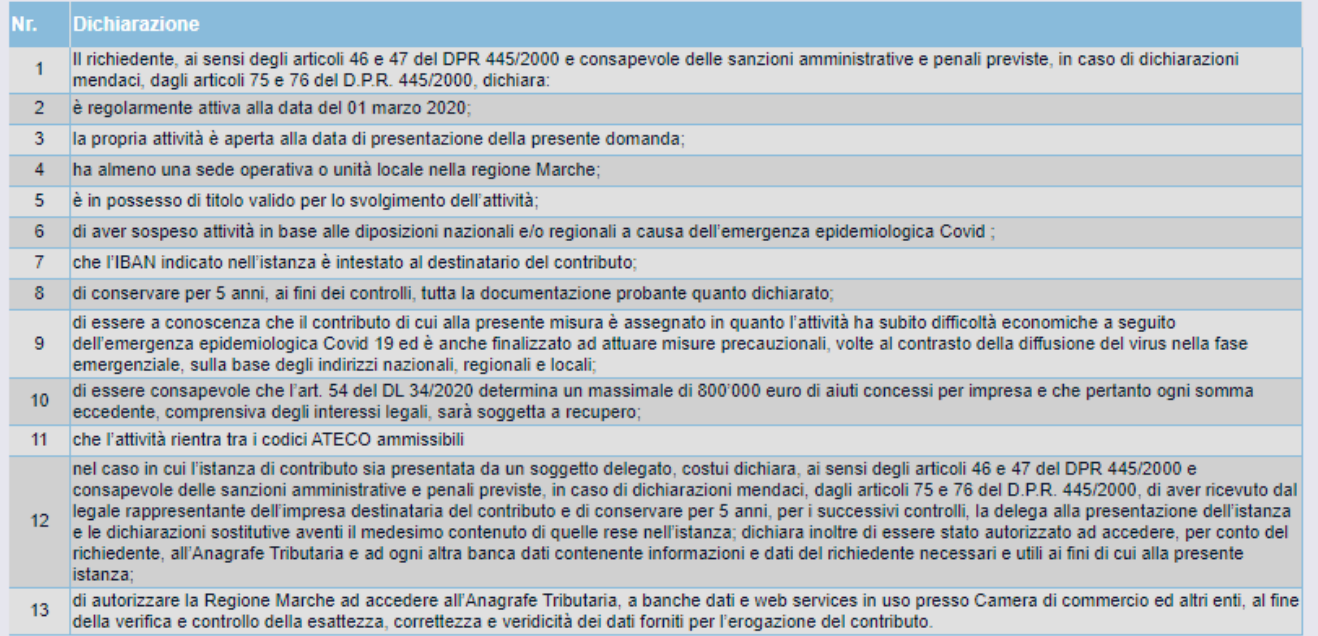

## Dichiarazioni OBBLIGATORIE CON SCELTA ALTERNATIVA per la presentazione della domanda:

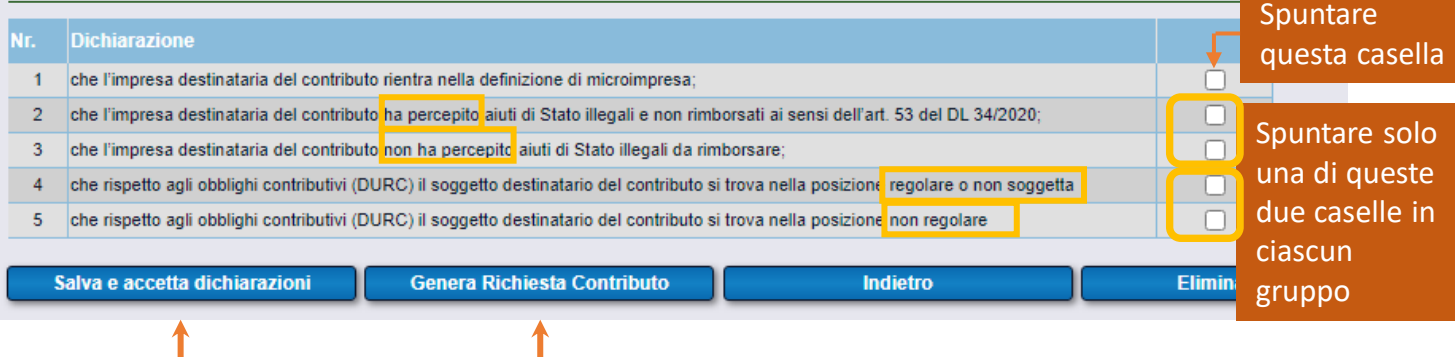